# **U R Z Ą D G M I N Y w KOWALI** woi. mazowieckie **ZAPYTANIE OFERTOWE**

Zamówienie publiczne o wartości poniżej równowartości kwoty 30 tysięcy euro nie jest objęte przepisami ustawy z dnia 29 stycznia 2004 r. Prawo zamówień publicznych (Dz. U. z 2018 r. poz. 1986 z późn. zm.) na podstawie art. 4 pkt 8 ww. ustawy.

Urząd Gminy w Kowali zwraca się z zapytaniem ofertowym dotyczącym zakupu i dostawy sprzętu teleinformatycznego w ramach projektu pn. "Cyfrowy obywatel województwa mazowieckiego!" realizowanego w ramach Działania 3.1 Działania szkoleniowe na rzecz rozwoju kompetencji cyfrowych Programu Operacyjnego Polska Cyfrowa 2014-2020.

Przedmiotem zamówienia jest zakup 12 sztuk komputerów przenośnych z oprogramowaniem spełniających wymagania przedstawione w zapytaniu ofertowym.

#### **I. Kryterium wyboru i odpłatności:**

- 1. Przy wyborze oferty Zamawiający będzie się kierować następującym kryterium Cena (95%) + dodatkowe punkty przyznane zgodnie z pkt IV zapytania
- 2. Wykonawca powinien w ofercie podać kwotowo cenę netto i cenę brutto w PLN;
- 3. Cena ofertowa nie podlega zmianie po złożeniu oferty;
- 4. Każdy Wykonawca może złożyć tylko jedną ofertę;

### **II. Główne warunki udziału w zapytaniu ofertowym:**

- 1. Posiadanie uprawnienia do wykonywania działalności będącej przedmiotem zamówienia;
- 2. Ubezpieczenie od odpowiedzialności cywilnej w zakresie prowadzonej działalności;

## **III. Minimalne wymagania jakim musi odpowiadać sprzęt teleinformatyczny kwalifikowalny w projekcie:**

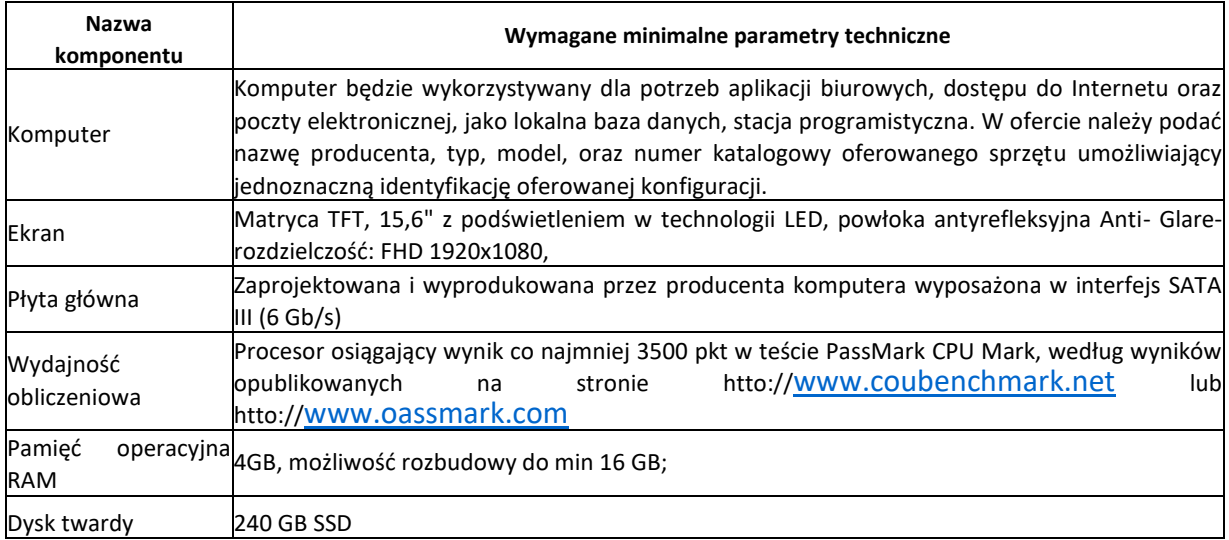

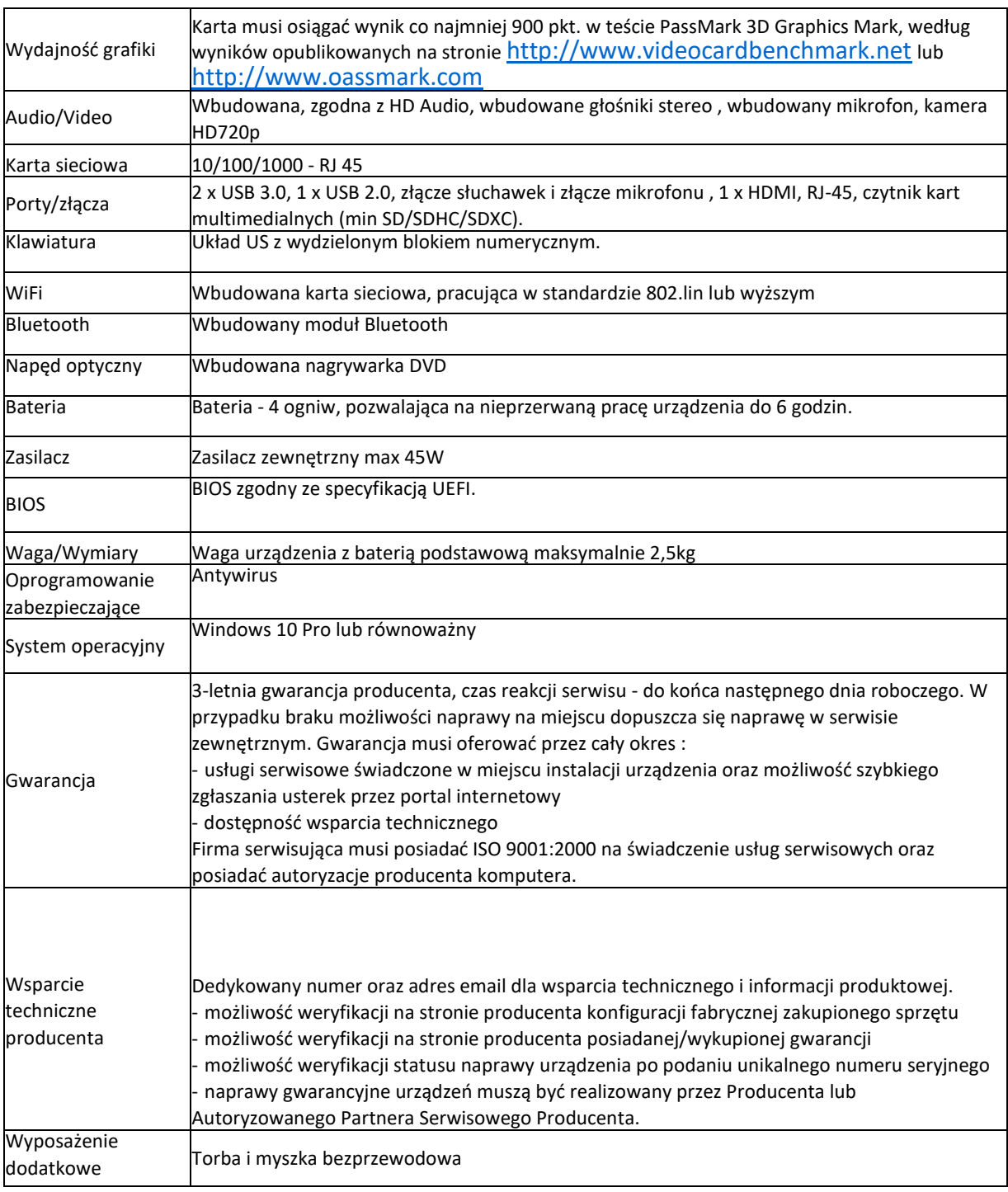

### **IV. Dodatkowe punkty przyznawane w postępowaniu zakupowym za:**

- 1. Konstrukcja o zwiększonej odporności na uszkodzenia mechaniczne (odporność na upadek z wysokości minimum 70 cm): jest- lpkt, nie ma - 0 pkt
- 2. Konstrukcje o zwiększonej odporności na kontakt z płynami (minimum na poziomie klawiatury i touchpada): jest- lpkt, nie ma - 0 pkt
- 3. Zintegrowane czujniki (minimum żyroskop, akcelerometr, kompas): jest- lpkt, nie ma - 0 pkt
- 4. Wagę (im mniej tym lepiej)- punkty w tym kryterium zostaną przyznane według wzoru **(Wmin : Wo) x 1 pkt** gdzie: Wmin- waga minimalna Wo- waga określona w ocenianej ofercie
- 5. Zużycie prądu (im mniej tym lepiej)- punkty w tym kryterium zostaną przyznane według wzoru **(Zmin : Zo) x 1 pkt** gdzie: Zmin- minimalne zużycie prądu Zo- zużycie prądu określone w ocenianej ofercie

### **V. Płatność za przedmiot zamówienia:**

Płatność w terminie 14 dni po sporządzeniu protokołu przekazania komputerów i dostarczeniu prawidłowo wystawionej faktury VAT do siedzimy zamawiającego.

## **VI. Sposób, miejsce i termin złożenia oferty:**

1. Termin składania ofert do 26.09.2019 do godz. 10.00 w Urzędzie Gminy w Kowali w zamkniętych kopertach z dopiskiem: "Zakup i dostawa sprzętu teleinformatycznego w ramach projektu pn. "Cyfrowy obywatel województwa mazowieckiego!" Urząd Gminy w Kowali Kowala 105A 26-624 Kowala

Zamawiający zwróci ofertę źle opisaną.

2. Ofertę należy złożyć na formularzu ofertowym stanowiącym załącznik Nr 1 do zapytania.